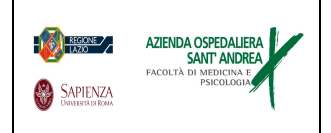

## **MODULO DI RICHIESTA UTENZA**

## **APPLICATIVI**

M/919/37

Rev. 10

Pagina 1 di 1

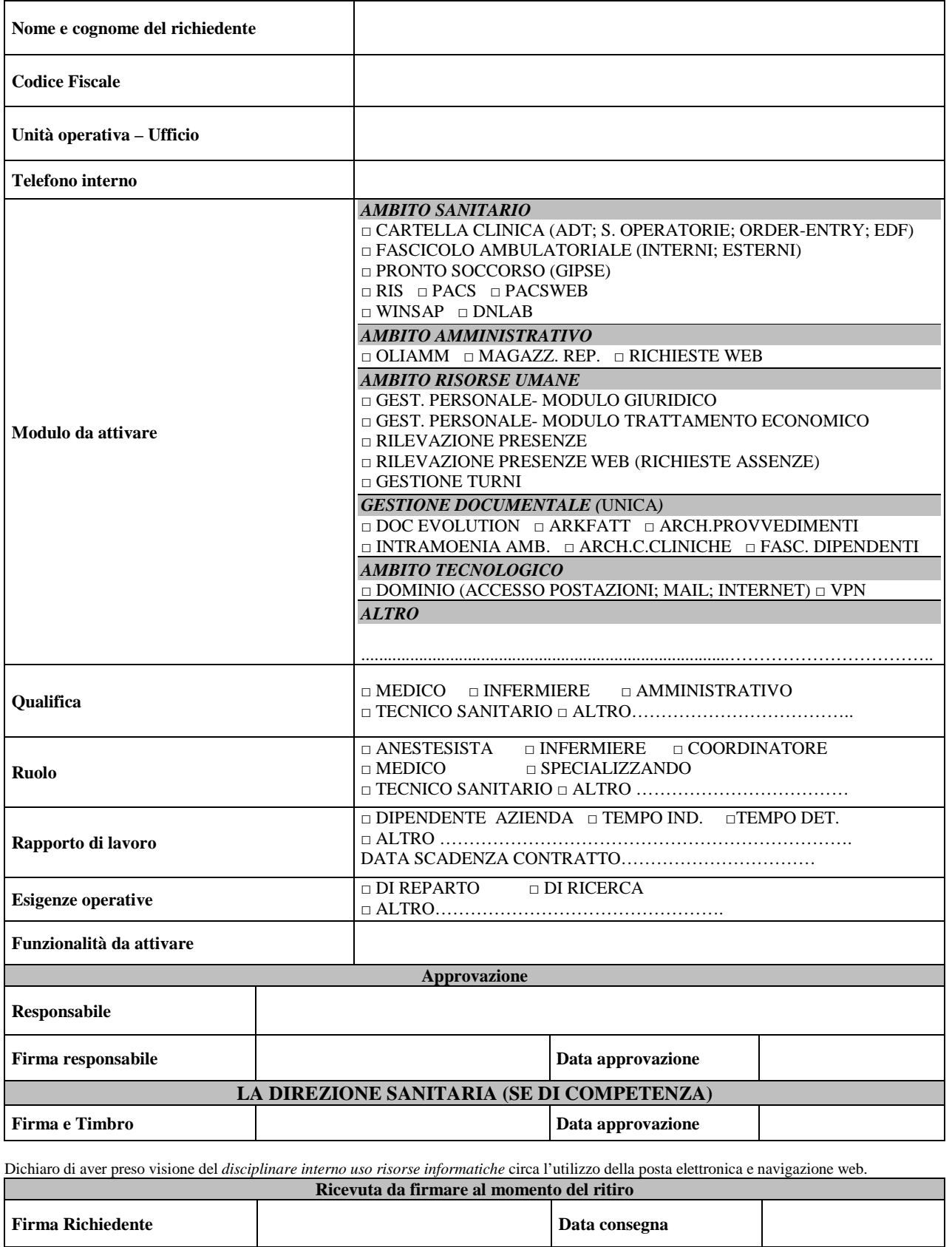